## SUBSCRIPTION-MANAGER コマン ドのチートシート

## for Red Hat Enterprise Linux

### SUBSCRIPTION-MANAGER クエリ

#### サブコマンド 説明およびタスク

**-h or --help** 指定したコマンドに関するヘルプ情報を出力する

**subscription-manager attach --help attach**コマンドのヘルプ情報を表示する

## 主なモジュール

### SUBSCRIPTION-MANAGER サービスにシステムを新しく登録 サブコマンド 説明およびタスク **register** カスタマーポータルなどのサブスクリプション管理サービス にこのシステムを登録する **subscription-manager register \ --username=jo@example.com** システムを登録するアカウントのユーザー名を指定する (アクティ ベーションキーを使用していない場合は必要) **subscription-manager register \ --password=MyKul22pwd** ユーザーアカウントのパスワードを指定する (アクティベーション キーを使用していない場合は必要) **subscription-manager register \ --serverurl=host.example.com** subscription.rhn.redhat.com 以外のホストでシステムを登録 する **subscription-manager register \ --baseurl=https://host:8088/sam** パッケージを取得するのに使用する yum サービスを設定するコ ンテンツ配信サービスの名前を設定する **subscription-manager register \ --name=host.example.com** 登録するシステムの名前を設定する (デフォルトはホスト名) **subscription-manager register \ --consumerid=12345d6d-83ed-44f8-99bf-14f605bbeXXX** システムを再登録するために既存のシステムインベントリ ID を参照 する **subscription-manager register \ --activationkey=Example\_Key1** コンマ区切りの製品キーリストを指定して、特定のサブスクリプシ ョンをシステムに登録または適用する **subscription-manager register --auto-attach** 互換性のある最適なサブスクリプションをこのシステムに自動的に 登録する **subscription-manager register --auto-attach \ --servicelevel=standard** サブスクリプションで使用するサービスレベル (standard、premium、または self-support) を設定する **subscription-manager register --force** システムが登録済みであってもシステムを登録する **subscription-manager register --org=Example\_Org1** システムを組織に割り当てる **subscription-manager register \ --environment=Example\_Env** システムを組織内の環境に登録する **subscription-manager register --proxy=host:3128 \ --proxyuser=jo --proxypass=MyKul22pwd** プロキシサーバーでシステムを登録する

### システムに関するサブスクリプションと製品情報を一覧表示

### サブコマンド 説明およびタスク

**list** このシステムのサブスクリプションおよび製品情報を 一覧表示する

> **subscription-manager list --available** システムに割り当てていない利用可能なサブスクリプショ ンを一覧表示する

> **subscription-manager list --available --all** システムのアーキテクチャーに関わらず購入したサブスクリ プションをすべて表示する

**subscription-manager list --available \ --match-installed**

現在インストールされている製品に一致するサブスクリプ ションのみを表示する

**subscription-manager list --available \ --no-overlap**

すでに提供されていない製品を提供するプールを表示す る

**subscription-manager list --available \ --ondate=2016-12-25**

アクティブで利用可能なサブスクリプションの検索に使用 する日付を設定する

**subscription-manager list --consumed** システムに現在登録しているサブスクリプションをすべて 表示する

**subscription-manager list --installed** サブスクライブしているかどうかに関わらず、システムに現 在インストールされている製品をすべて表示する

### システムにサブスクリプションを登録または自動登録

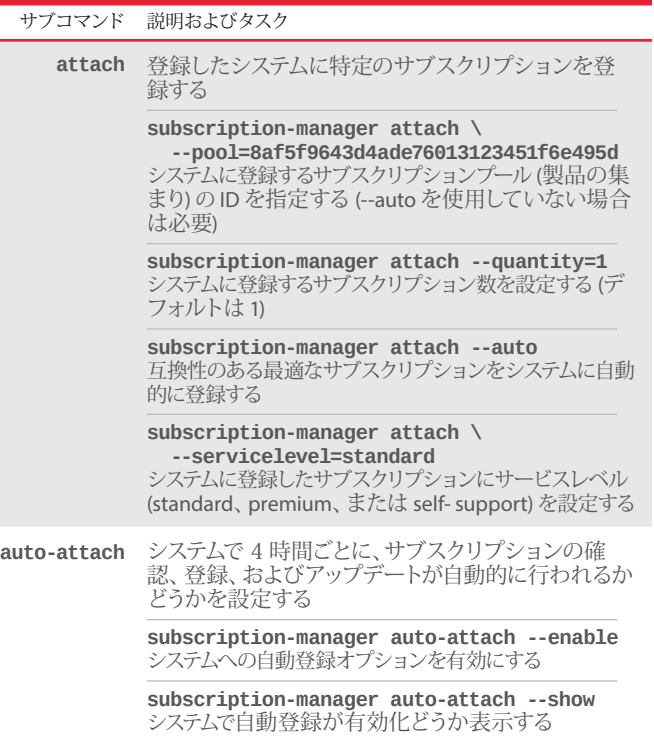

**subscription-manager auto-attach --disable** システムへの自動登録オプションを無効にする

#### サーバーから最新のサブスクリプションデータを取得

#### サブコマンド 説明およびタスク

**refresh** 最新のサブスクリプションデータをサーバーから取 得する

## 主なモジュール (続き)

## システムのサブスクリプションおよび製品のステータス情報を表示

#### サブコマンド 説明およびタスク

**status** システムの製品および登録したサブスクリプションの現 在のステータスを表示する

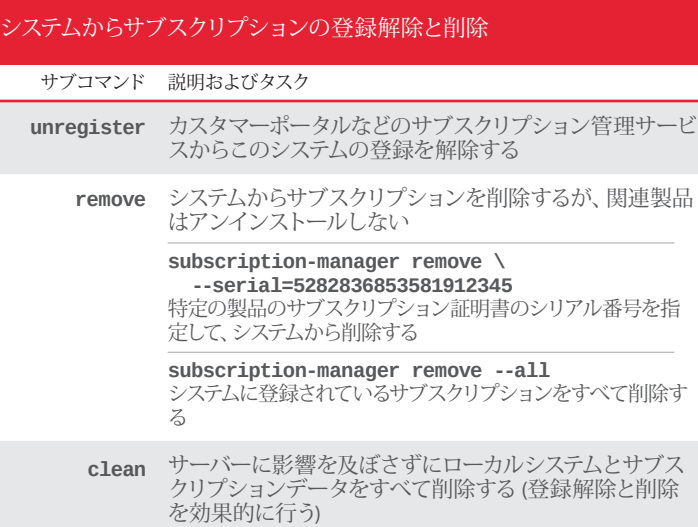

## その他のモジュール

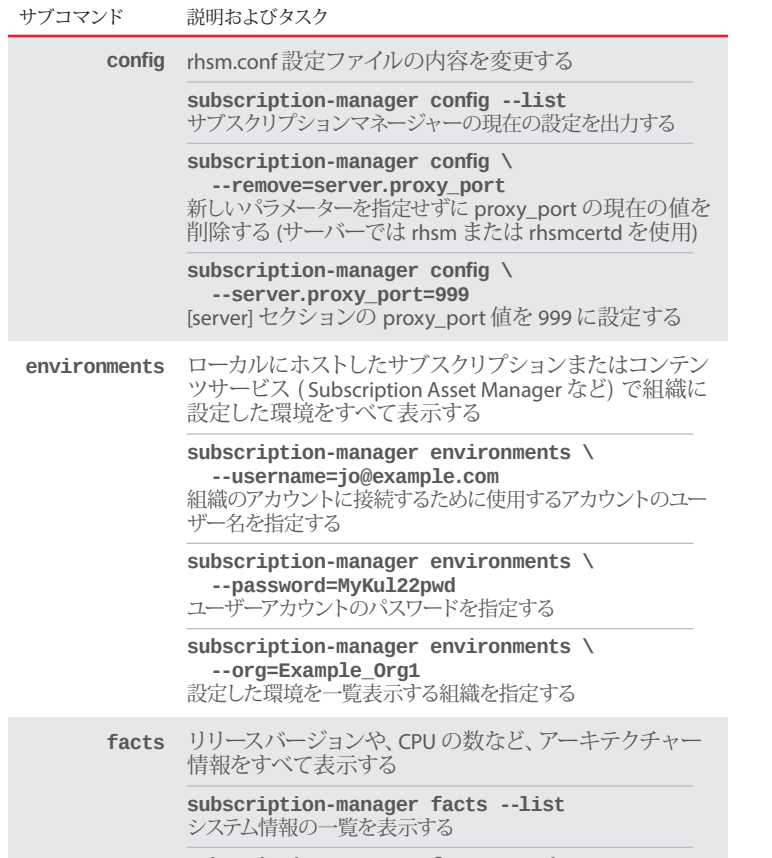

**subscription-manager facts --update** システム情報をアップデートする

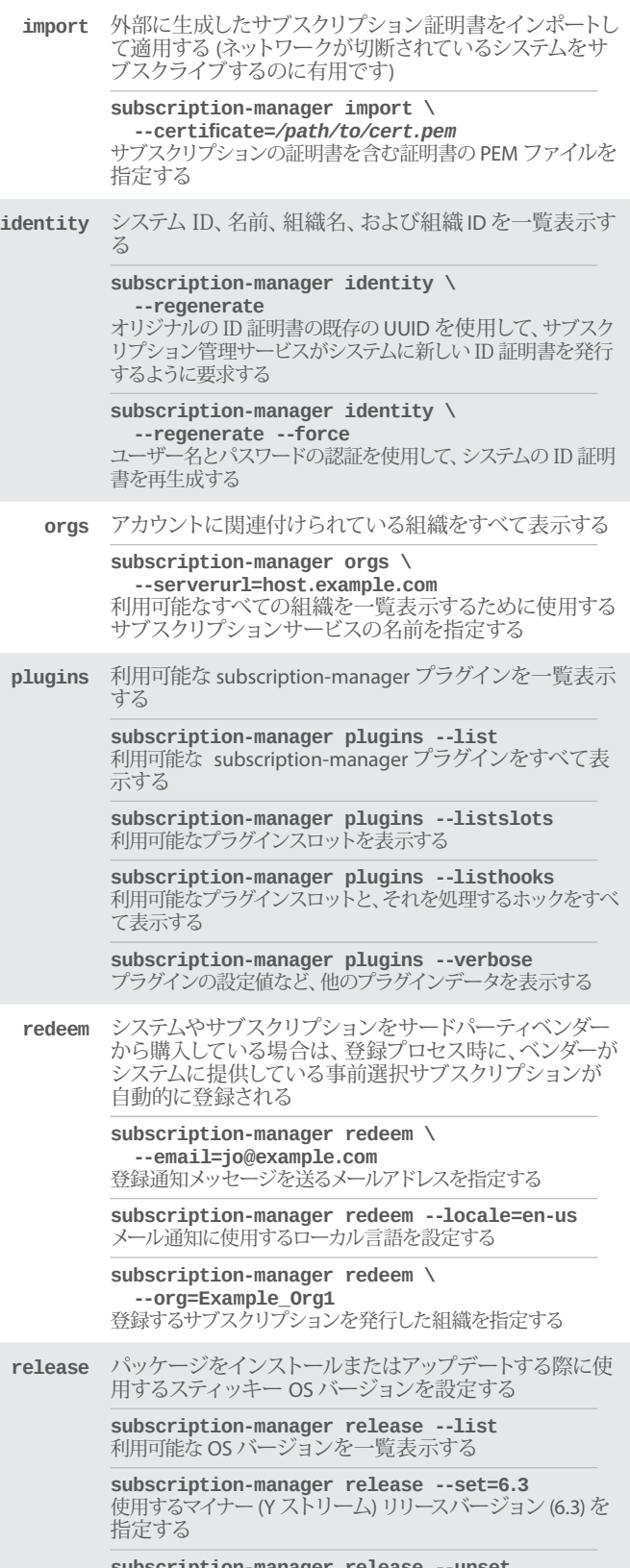

**subscription-manager release --unset** 設定しているリリースバージョンの優先順位を削除する

# その他のモジュール (続き)

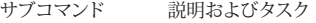

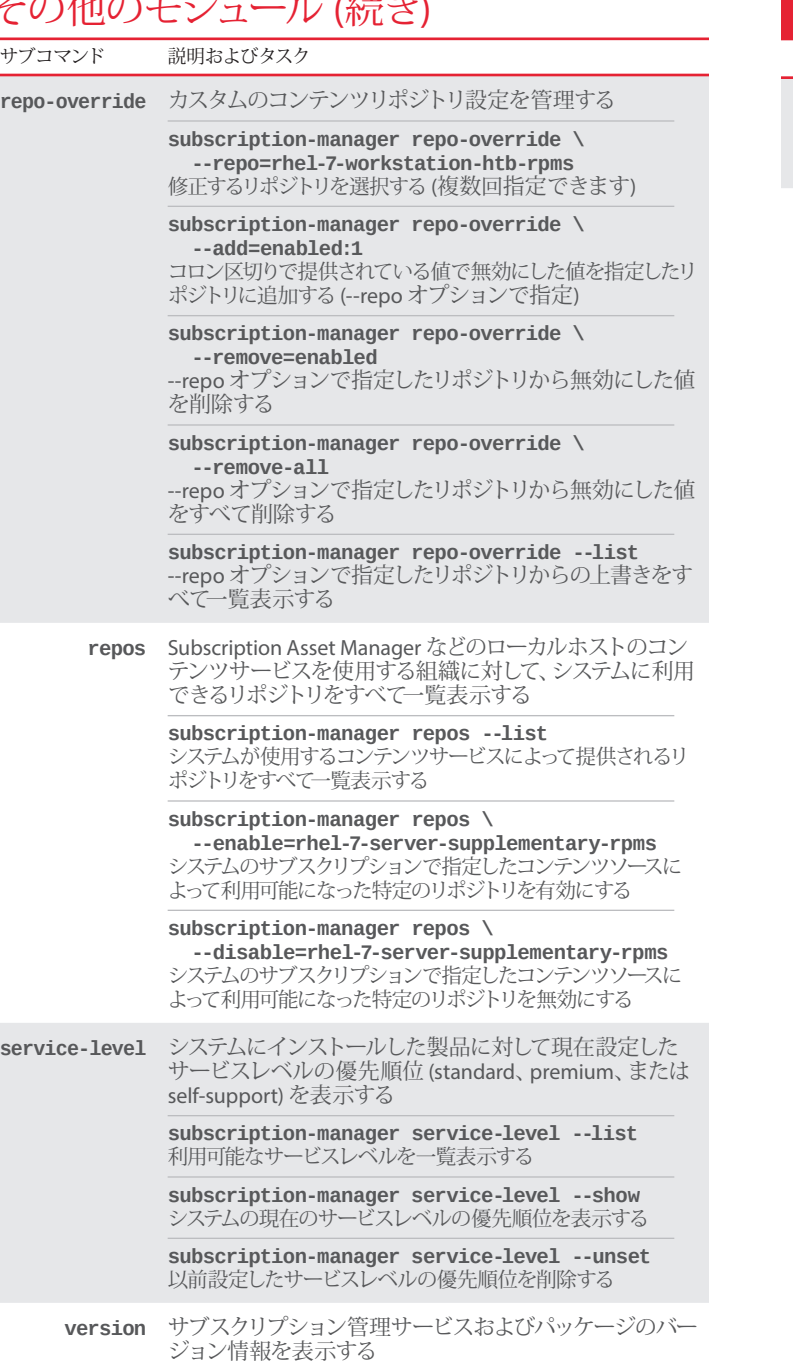

#### その他の SUBSCRIPTION-MANAGER コマンド

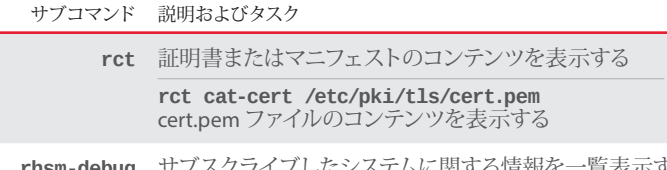

**rhsm-debug** サブスクライブしたシステムに関する情報を一覧表示す る

**rhsm-debug system**

ローカルシステムのサブスクリプション情報を一覧表示する

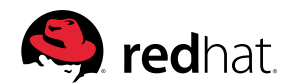